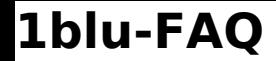

## **1blu-FAQ Einstellungen**

## **Wie kann ich meine logfiles ansehen? Wie kann ich meine logfiles ansehen?**

Die auf Ihren Webspace unter "/logfiles" gespeicherten logfiles können Sie per SSH auf folgende Weise betrachten:

Sie **entpacken die Logdatei** mit dem Befehl "*gunzip -c access...log.gz > ZielDatei.log"* mittels einer **SSH-Verbindung** in ein anderes Verzeichnis (Bsp. das Verzeichnis "www" oder ein selbst erstelltes Verzeichnis).

Um sich die entsprechenden Logfiles anzeigen zu lassen benutzen Sie den Befehl "zless".

Sollte Ihr Paket über keinen SSH Zugang verfügen, laden Sie sich alternativ die entsprechenden Logfiles lokal auf Ihren Computer mittels einer FTP Verbindung und entpacken diese dort.

Eindeutige ID: #1715 Verfasser: n/a Letzte Änderung: 2021-10-14 10:56